## **Inhalt**

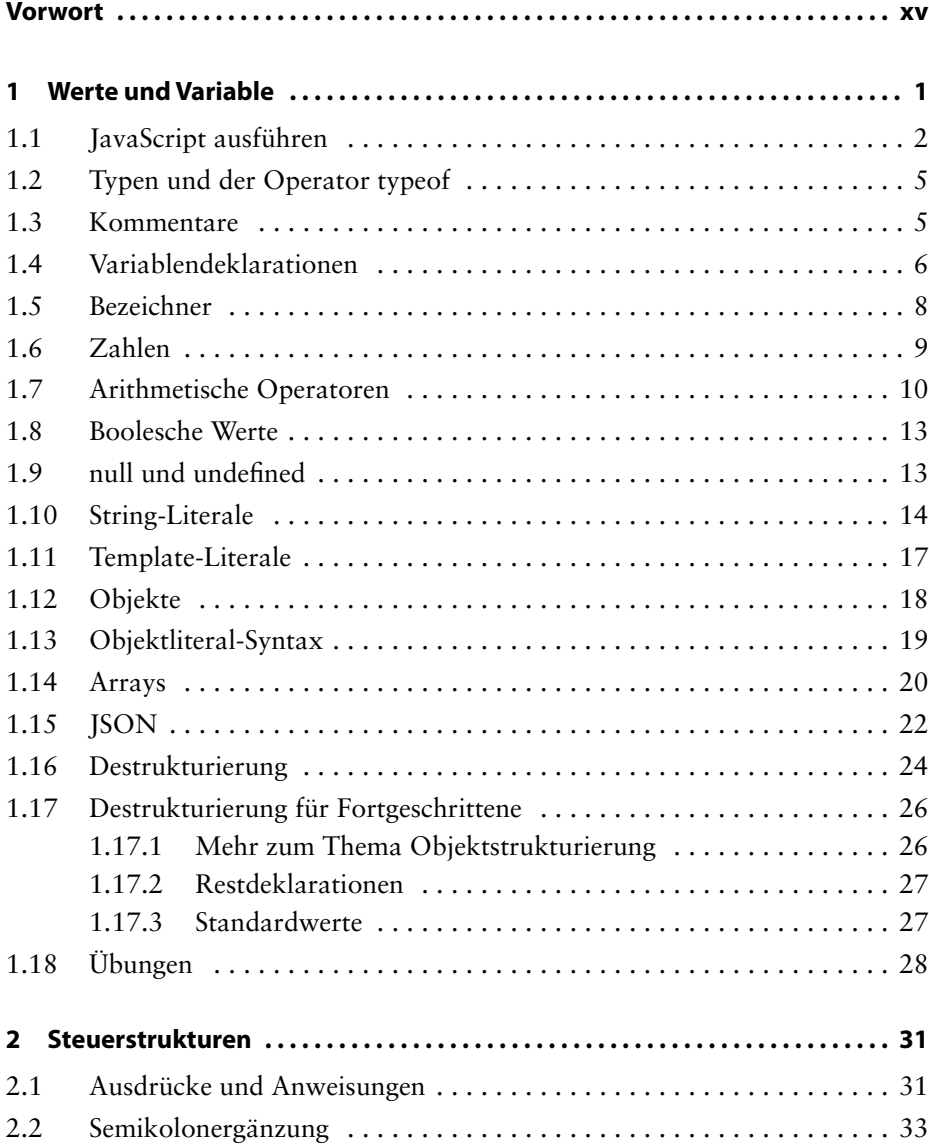

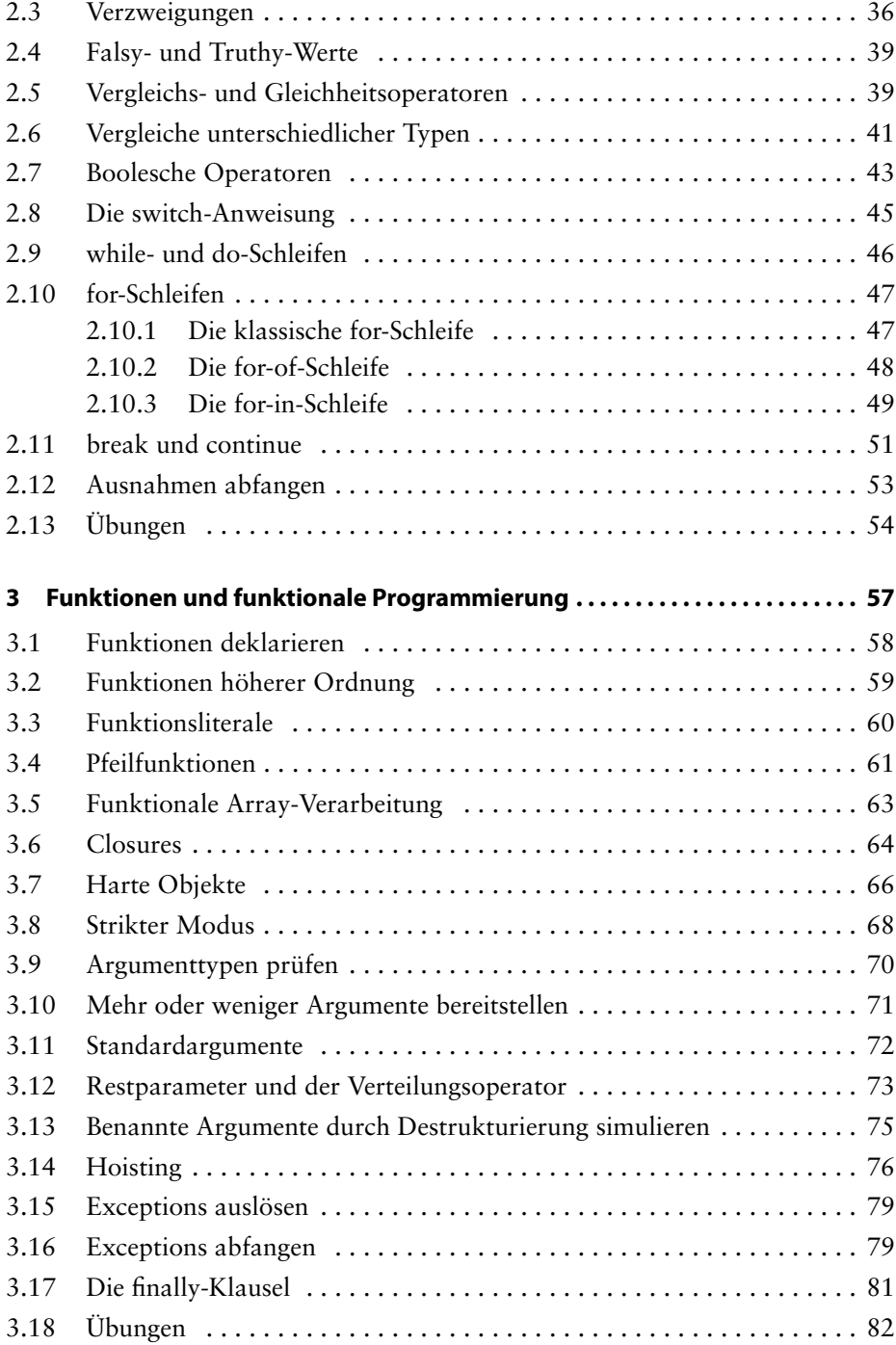

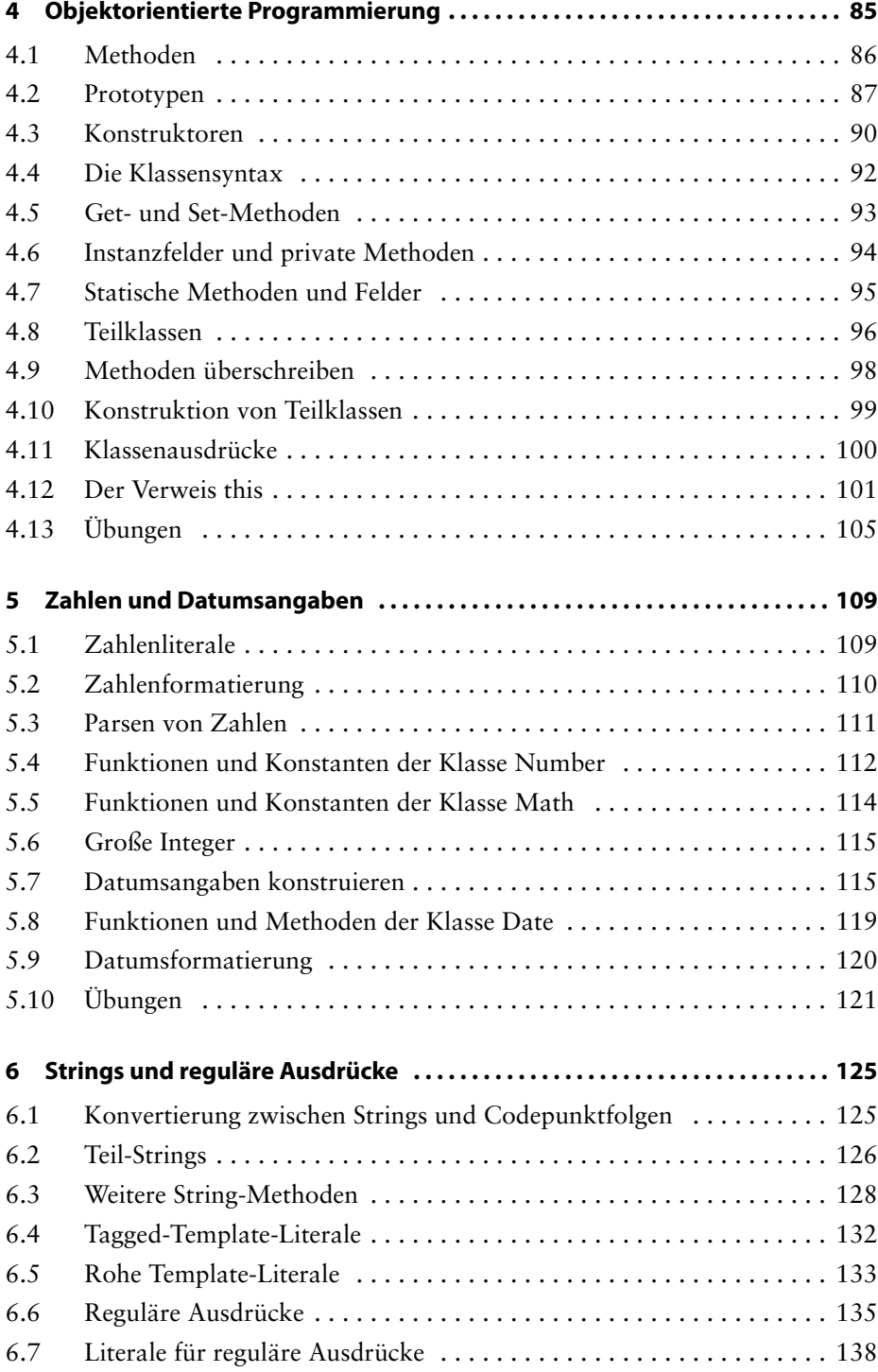

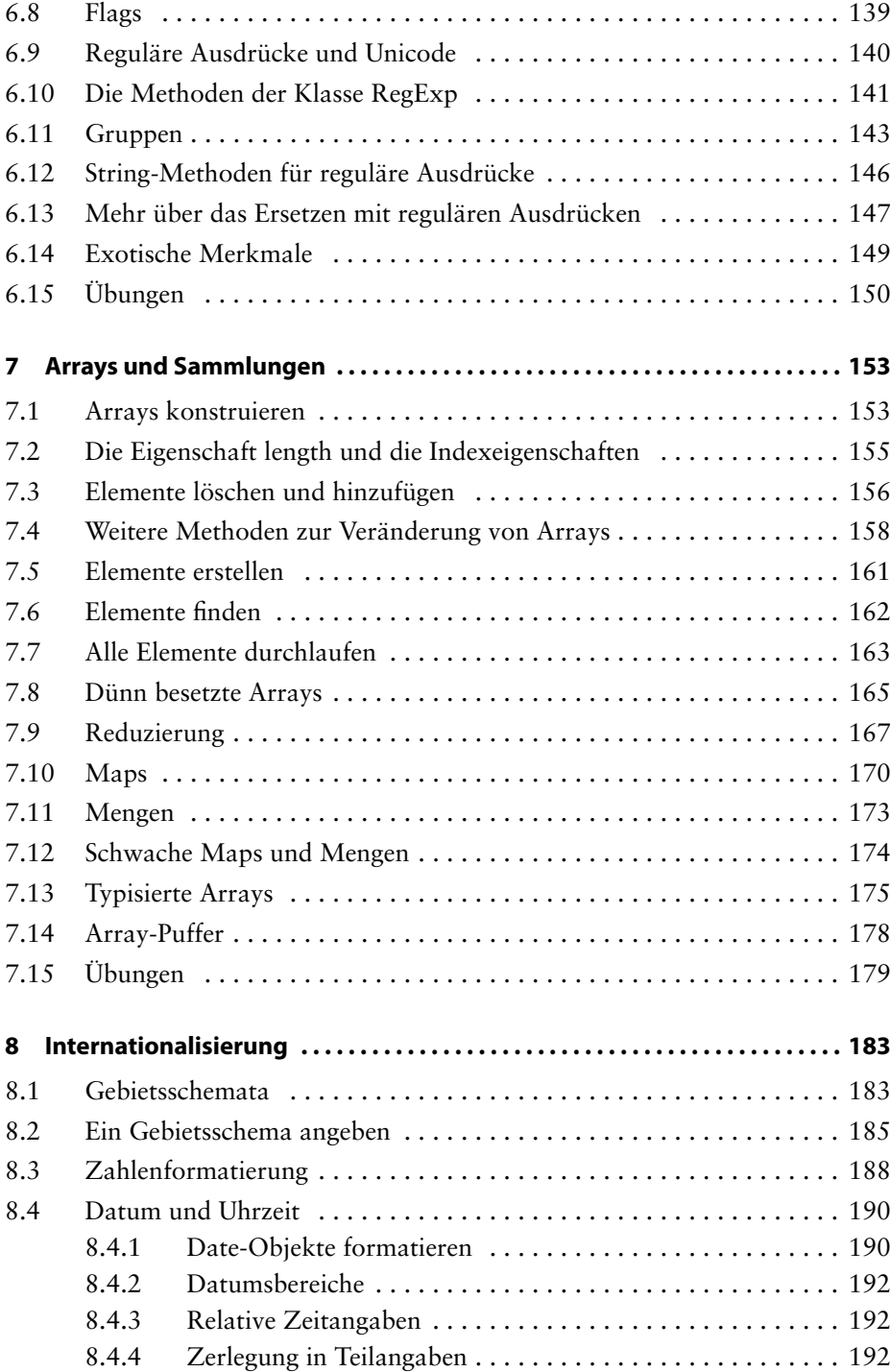

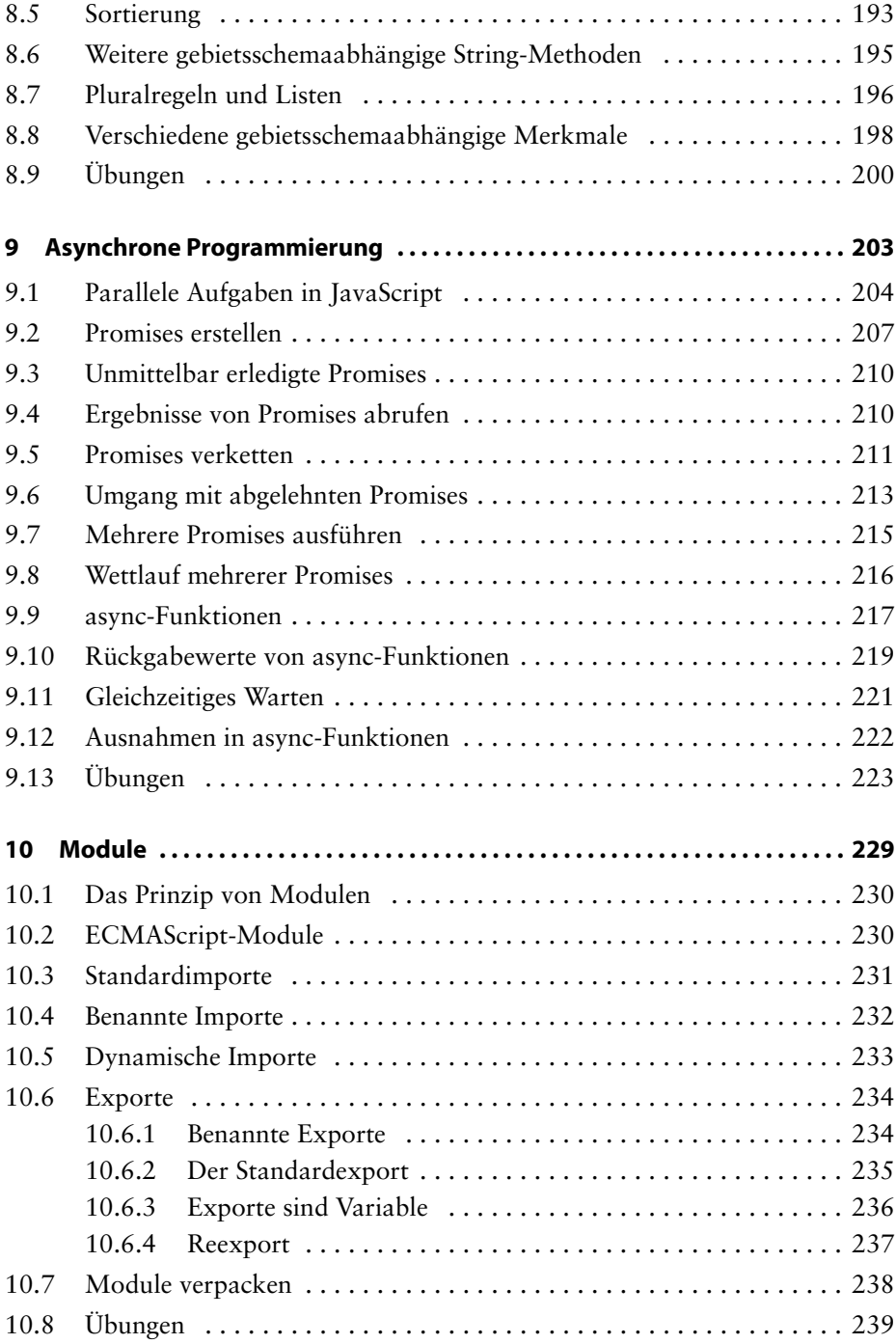

![](_page_5_Picture_110.jpeg)

![](_page_6_Picture_91.jpeg)